### Exam : HP0-W01

Title:HP Storage EssentialsStandard Edition

### Version : DEMO

### 1.What is the unit of measure for licensing FSRM?

- A.terabytes monitored
- B.megabytes monitored

C.number of hosts monitored

D.number of filesytems monitored

### Correct:A

2.You have just installed HP Storage Essentials Standard Edition and completed your first successful discovery. You notice many hosts with question marks and generic names. Why were these hosts discovered?

A.These are hosts seen in Active Directory.

B.Managed arrays report all WWNs of connected hosts.

C.Managed switches report all WWNs of connected hosts.

D.HP Storage Essentials creates an icon for any host it can ping.

### Correct:C

### 3.What is required when HP Storage Essentials is managing hosts on a network with firewalls configured?

A.TCP/IP ports for the managed hosts CIM extension must be open on the firewall.

B.Managed hosts and the management server must be configured in a separate private network.

C.The Very Secure FTP server and client components must run on the management server and the managed hosts.

D.Firewalls must be disabled on the hosts and configured on a gateway which establishes the connection to the rest of the LAN.

### Correct:A

### 4.You discovered a Windows host with Emulex HBAs, but no HBA information is collected. What must you do?

A.Reboot the host. B.Install HBAnywhere. C.Install

MOFexplorer. D.Disable the

Windows firewall. Correct:B

### 5.What is required for the HP Systems Insight Manager (SIM) console client? (Select two.)

A.latest version of Java installed

B.Java Script disabled in the Web browser

C.Mozilla Web browser on Microsoft Windows

D.Secure Socket Layer 3.0 or Transport Layer Security 1.0

E.cookies enabled to track the corresponding HP SIM session

### Correct:D E

## 6.Which additional functionality results from integrating HP Storage Essentials with HP Systems Insight Manager?

A.integration with OVSAM applications

B.intelligent error correction of failed devices

C.automatic detection of database backup failures

D.auto-discovery of SAN and storage resource information

#### Correct:D

### 7.You installed the database for the management server from the CD-ROM set. What must you do next to ensure correct installation and functionality?

A.Create backup directories.

B.Delete temporary installation directories.

C.Create directories for database tablespaces.

D.Install the Oracle patch from the Database Patch CD-ROM.

#### Correct:D

8.Click the Task button. Place the HP Storage Essentials Standard Edition installation steps in the correct order by dragging and dropping the boxes. Click the Exhibit button for instructions on completing drag and drop items.

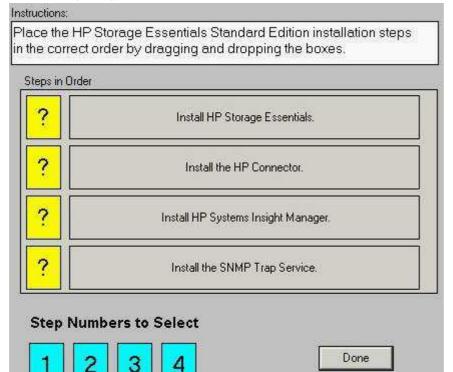

#### **Correct:**

Green choice3---->Yellow Choice1

Green choice4---->Yellow Choice2

Green choice2---->Yellow Choice3

Green choice1---->Yellow Choice4

### 9.What is a key influence in HP Storage Essentials Standard Edition purchasing decisions?

A.simplified XP storage management

B.simplified EVA storage management

C.simplicity of handling provisioning tasks

D.storage reporting for UNIX, Windows, and Linux hosts

#### Correct:B

10.Which Storage Essential Plug-in provides the capability to manage file serving and data sharing solutions?

A.File Manager

**B.NAS Manager** 

### C.Capacity Manager

D.Provisioning Manager

### Correct:B

### 11. Why does HP Storage Essentials use industry standards such as SMI-S and WBEM?

A.to ensure the solution supports all vendor software

B.to provide a solution which can be copied by other solution providers

C.to allow third party vendors to create their own plug-ins for the solution

D.to ensure the solution is extendable and will support the insertion of third party storage products

### Correct:D

## 12.You are unable to discover Microsoft Exchange servers in HP Storage Essentials. What is the most probable cause?

A.There is an incorrect static IP address.

B.There is an incompatible version of Exchange Server.

C.SMTP is not running and this is affecting Active Directory.

D.Stale DNS records are affecting Active Directory lookups.

### Correct:D

### 13.A Windows host with external SAN storage is showing as local in the element properties. What is the most likely cause?

A.The SNIA libraries are not installed.

B.Host is not running a CIM extension.

C.The storage is not mounted to a drive letter.

D.Host is running unsupported multipathing software.

### Correct:D

### 14. What is attempted by the management server during the element discovery process?

A.event log analysis

B.scan for security impacts

C.automatic element configuration

D.login using default usernames and passwords

### Correct:D

### 15. Which file from the HP Storage Essentials [install dir]\logs folder holds information about internal provider transactions?

A.appiq.log

B.cimdb.log

C.appdb.log

D.cimom.log

### Correct:D

### 16.What should be verified before installing a CIM extension on a SAN-attached Windows host?

A.Java installed

B.WMI service disabled

C.host bus adapter support

D.access to storage devices

### Correct:C

### 17.How can customers optimize storage costs with the HP Storage Essentials Standard Edition?

A.Use performance tools to monitor storage efficiency.

B.Pool server and storage resources to create virtual environments.

C.Monitor storage utilization to allow for just-in-time storage purchase.

D.Purchase large amounts of storage and keep it in a pool until needed.

### Correct:C

18.Which setting must be configured in Microsoft Internet Explorer to prevent HP Storage Essentials pages from losing their sessions and redirecting to the HP Systems Insight Manager login page?

A.accept all cookies B.show friendly URLs C.enable active scripting D.disable .Net Framework-reliant components

### Correct:A

### 19.What is required to generate the HP Storage Essentials permanent license key?

A.client unique ID

B.server IP address

C.host serial number

D.client install checksum

### Correct:A

### 20.Which service should be set to manual before installing Oracle?

A.COM+ Event System B.Distributed

Transaction Controller C.DCCOM Server

Process Launcher D.Windows

Management Instrumentation Correct:B

# **Trying our product !**

- ★ 100% Guaranteed Success
- ★ 100% Money Back Guarantee
- ★ 365 Days Free Update
- ★ Instant Download After Purchase
- ★ 24x7 Customer Support
- ★ Average 99.9% Success Rate
- ★ More than 69,000 Satisfied Customers Worldwide
- ★ Multi-Platform capabilities Windows, Mac, Android, iPhone, iPod, iPad, Kindle

### **Need Help**

Please provide as much detail as possible so we can best assist you. To update a previously submitted ticket:

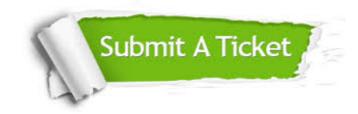

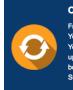

**One Year Free Update** Free update is available within One ter your purchase. After One ar, you will get 50% discounts for ng. And we are proud to ast a 24/7 efficient Customer t system via Emai

**Money Back Guarantee** To ensure that you are spending on

quality products, we provide 100% money back guarantee for 30 days from the date of purchase

Security & Privacy

We respect customer privacy. We use McAfee's security service to provide you with utmost security for your personal information & pea of mind.

### Guarantee & Policy | Privacy & Policy | Terms & Conditions

100%

Any charges made through this site will appear as Global Simulators Limited. All trademarks are the property of their respective owners.

Copyright © 2004-2014, All Rights Reserved.